## **Trustees of Public Funds Meeting Residence of Nicki Pfister October 12, 2021**

## Present: Ron Prouty, Andy Clapp Nicki Pfister The meeting came to order at 11:00 a.m.

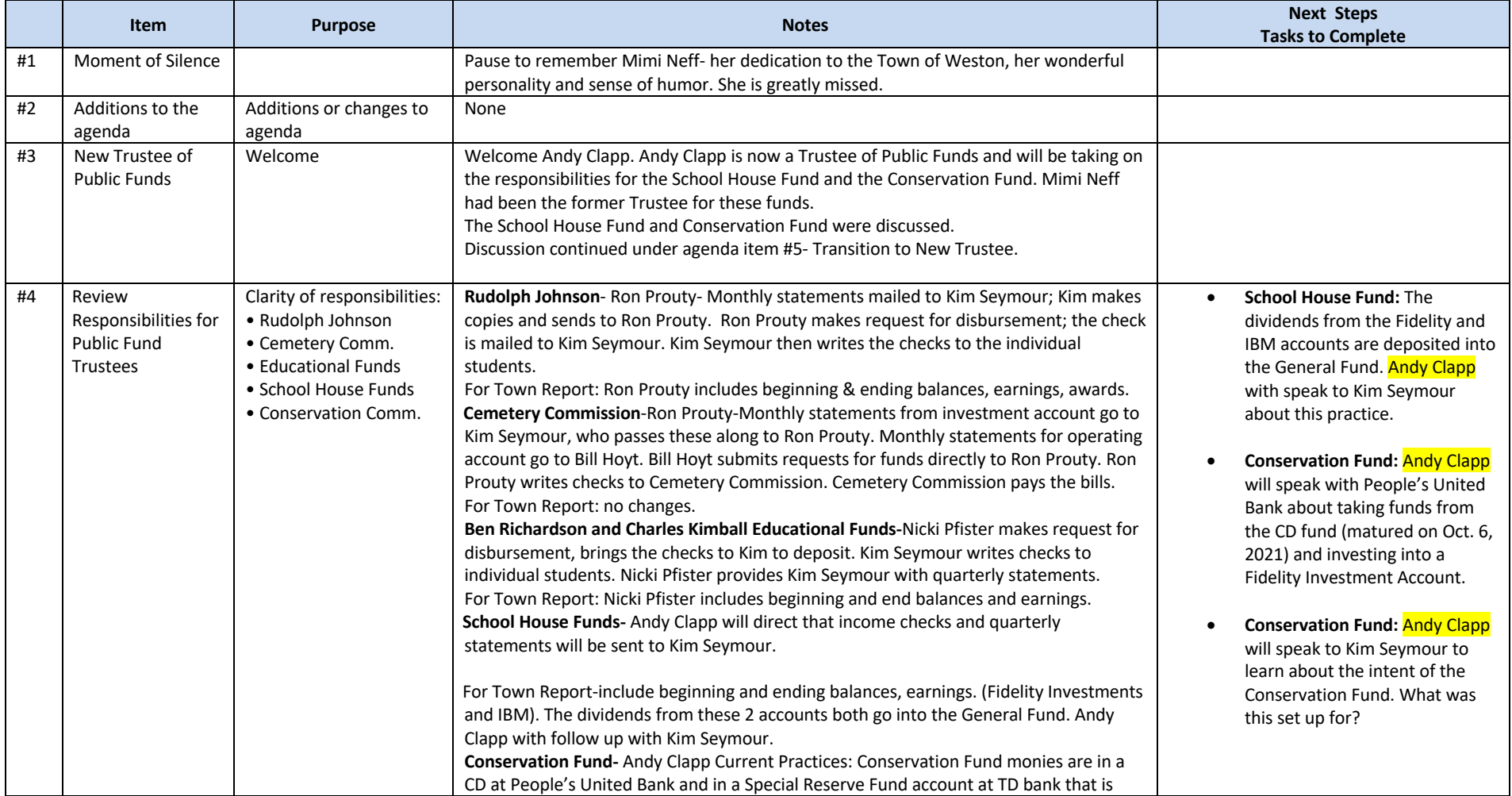

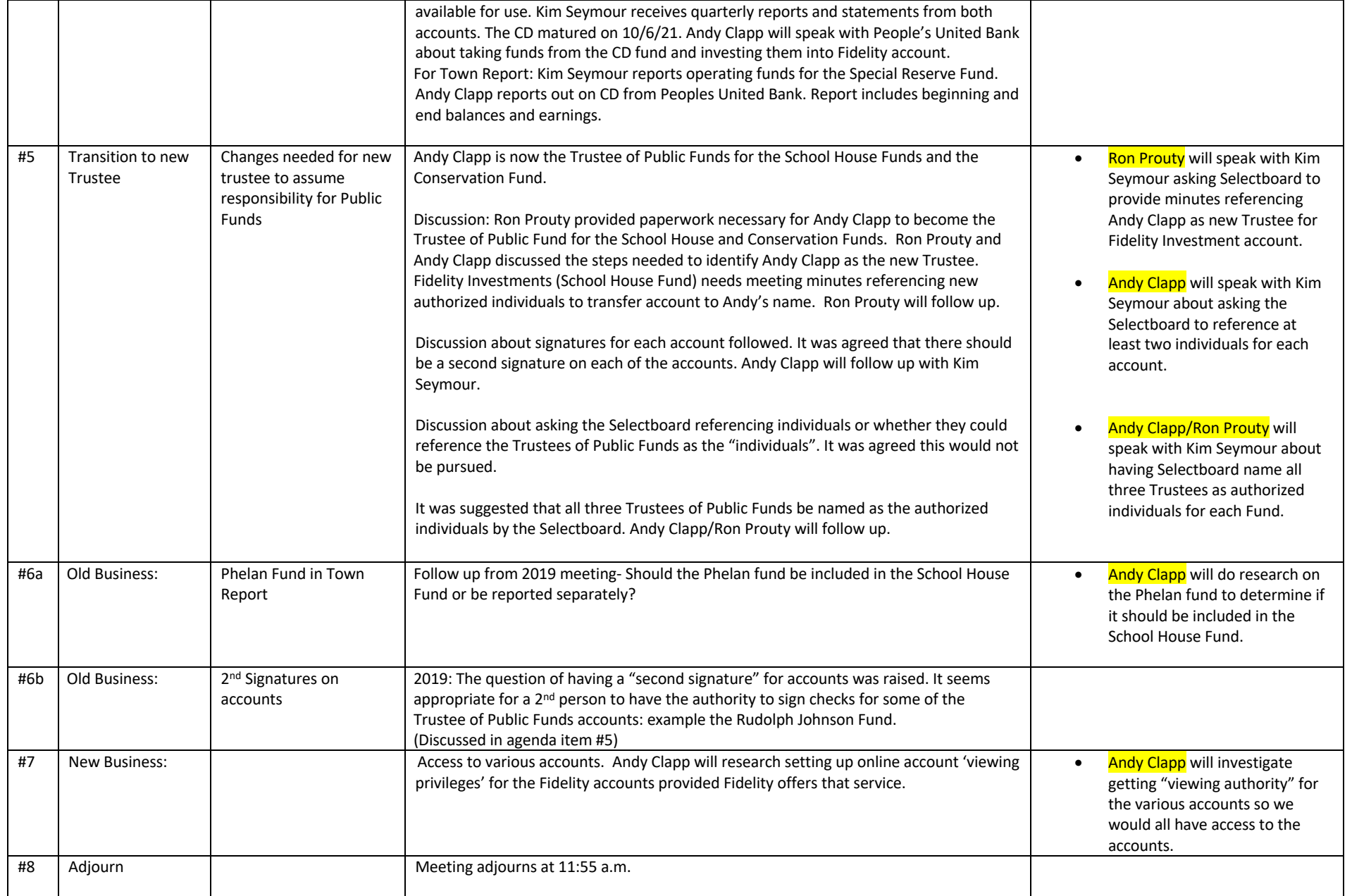